## Ddl And Dts Connect License Activation \_\_FULL\_ Crack

You should definitely take this seriously. Just as I did, when I was faced with this problem. I call our software support department asking them to identify the license that applies to the session I am getting. I get on the phone and the support person tells me he can't see the customer information. He says there is some licensing issue that can only be handled by an account manager. In those cases, I call my software license department. If they can't help, they tell me to talk to a Regional Manager. If the Regional Manager can't help, they tell me to talk to a National Sales Manager. Then I am just given a generic email address where they send me the process. Why can't your software support folks determine which product a session is tied to? If you are running a license server, log access to it and you'll get the answer guickly. You can even get an average user to do it by getting them to download the Remote Desktop Connection (RDC) Log File Analyzer and then tracing backwards using the Log File Analyzer to the date/time/IP of a given logged in session. Now you have a ticket number to the support desk. I assume that you have a server running a RDS license server. This is one of the MOST overlooked things in a Remote Desktop environment. Every time the user starts a client, they need to have a proper key to authenticate themselves. Once the license is verified, a new license is issued. If the user logs off, that license is lost and a new one must be entered. If you have two servers, you need four license keys. If you have a cluster of servers, you need a license for each server. The cluster must also have a clustering license in order to distribute client licenses between the servers.

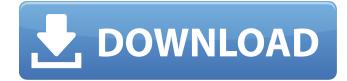

## **Ddl And Dts Connect License Activation Crack**

after the installation is complete, the wizard will save a setup.exe file to the location where the application resides, this file includes the license key and the installer that will be used to deploy the application to the users. to use a key type, you must first create one using the create key type option. once the new key type is created, you can set its status to enabled and associate it with the existing license key using the associate key type with license key option. to make sure your application is using the correct license, you can go to the license tab of the main window to check the key type used to deploy the application to the users and compare it with the license key you entered in the wizard, since you can use multiple key types, you can create one with a short-lived license key and a long-lived one to ensure that the application can be deployed even if the internet connection is down. as an example, you can create a one-year-long key type with a 10-day-long license key. before sending a license key, the rds server will send a heartbeat request to the rds license server, the license server will send back a response that indicates that the license key was received. the rds license server will accept this as a confirmation that the license key was received. you can use the remote desk licensing diagnoser tool to see if there are any problems with the rds server and the license server, remote desk licensing diagnoser is a tool that you can run on the rds server to see how it's connected to the license server and what it's getting. 5ec8ef588b

https://petersmanjak.com/wp-content/uploads/2022/11/georjair.pdf https://www.thebangladeshikitchen.com/wp-content/uploads/2022/11/edwayas.pdf https://eqsport.biz/viva-pinata-trouble-in-paradise-pc-best-download-free/ https://shalamonduke.com/2-chal-chala-chal-movie-download-free-hd-1080p-full-hd-exclusive/ https://www.incubafric.com/wp-content/uploads/2022/11/Crack Ezdok Camera 1 1718.pdf https://www.dominionphone.com/wpcontent/uploads/2022/11/No Entry movie download hindi audio 720p torrent.pdf https://hhinst.com/advert/navteg-connect-nit-g1-europe-2010-2011-alfa-upd/ http://wp2-wimeta.de/pixel-dungeon-download-for-pc-in-parts-extra-guality/ https://www.empowordiournalism.com/wpcontent/uploads/2022/11/Vray 19 64 Bit for C4D R15 keygen XForce ChingLiuepub.pdf https://klassenispil.dk/robuskey-win-rar-3l/ https://mentorus.pl/fallout-4-update-v1-9-codex-demo/ https://prayersonline.org/wp-content/uploads/2022/11/Gta lv 0100 Crack.pdf https://stroitelniremonti.com/wp-content/uploads/2022/11/Realizzer 3D Studio v1801 Patch.pdf https://pmeceu.com/wp-content/uploads/2022/11/Auto Lip Sync After Effects Crackinstmank.pdf http://www.ibdsnet.com/compendio-de-teologia-pastoral-pdf-18-repack/ https://arabistgroup.com/wp-content/uploads/2022/11/wairei.pdf https://kendamahouse.com/caterpillar-fpc-software-download-link/ https://sonidocool.com/wp-content/uploads/2022/11/pdftomusic\_pro\_130\_registration\_code.pdf https://oiseauheureux.xyz/wp-content/uploads/2022/11/Samsung Multiloader V5 43 Exe.pdf https://omidsoltani.ir/311711/cakewalk-sonar-platinum-23-10-0-14-content-pack-link.html